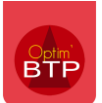

## **Paramètres généraux d'Optim'BTP**

*Ce choix de paramétrage n'est à effectuer qu'une seule fois, avec l'aide de votre consultant.* 

### **1) Choisir l'impact sur le chiffre d'affaires**

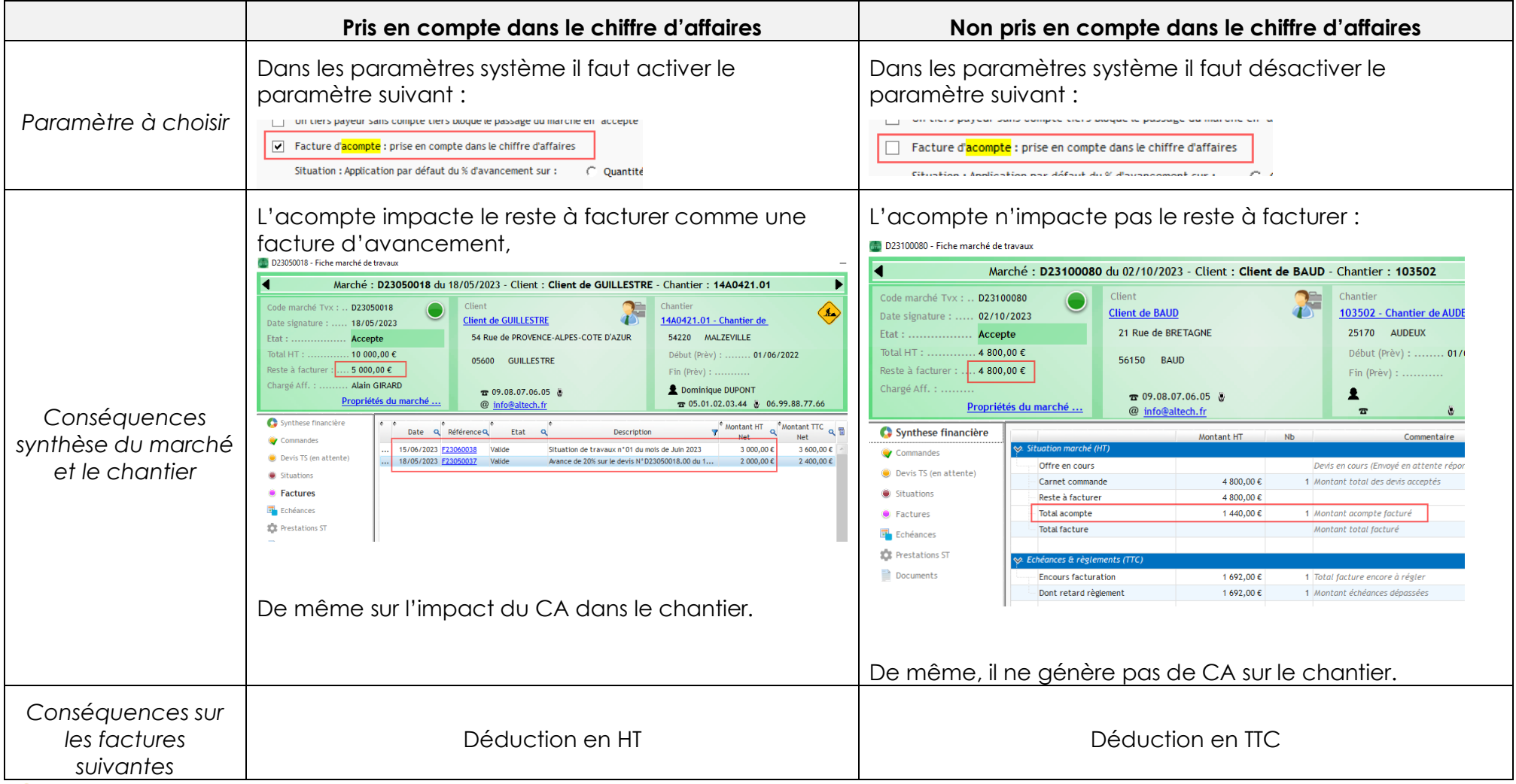

*Les changements de paramètres ne sont pas rétroactifs.* 

## Optim'BTP

## **2) Alerte sur le paiement de l'acompte**

Le paramètre suivant permet d'avoir un blocage sur le passage en « accepté » du marché si l'acompte n'est pas réglé :

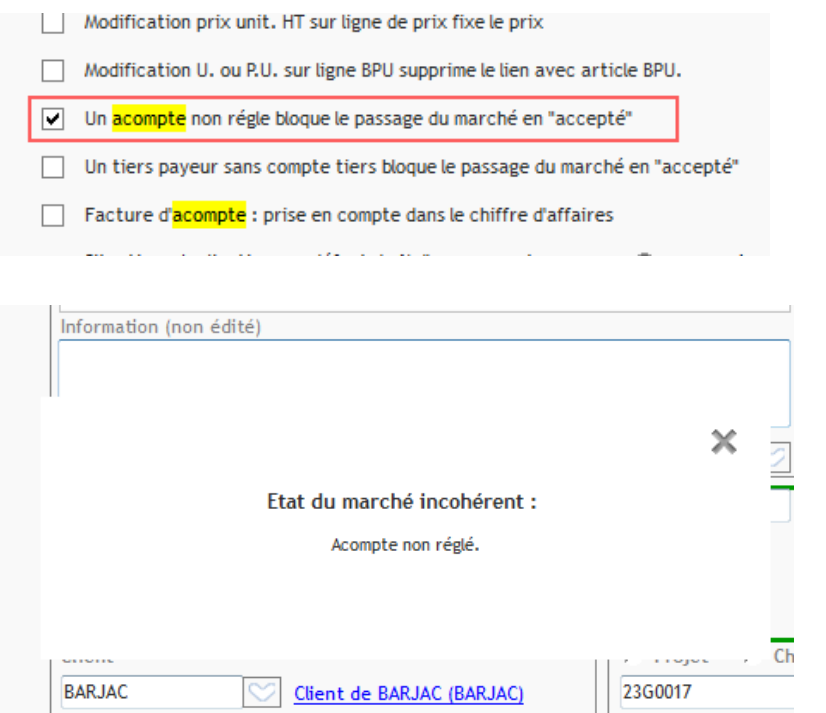

Attention : il est nécessaire de saisir les règlements pour que ce blocage soit pertinent.

## **3) Choisir la méthode de comptabilisation**

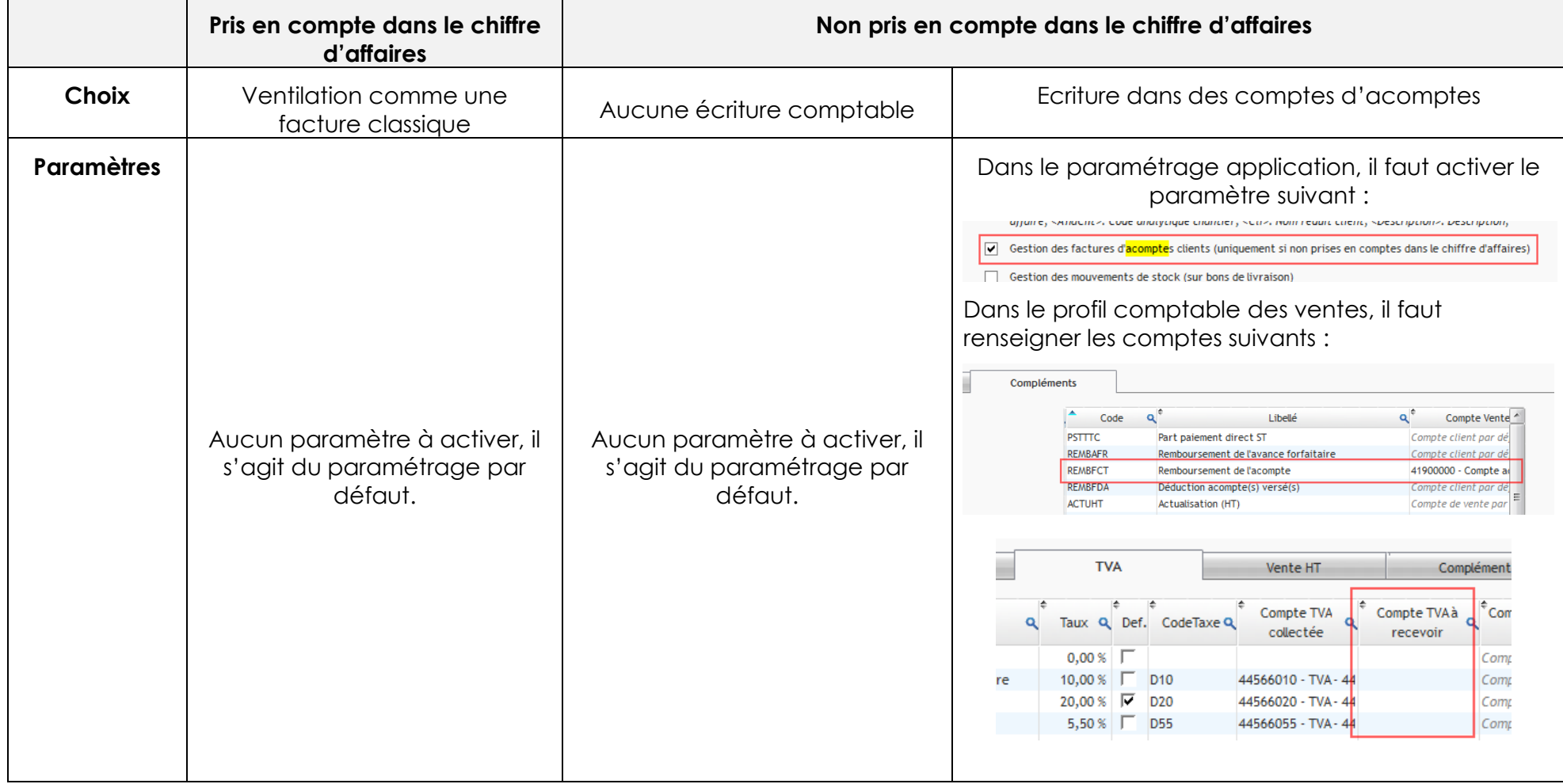

Le choix pour la comptabilisation dépend du premier paramétrage, le tableau précise les combinaisons possibles :

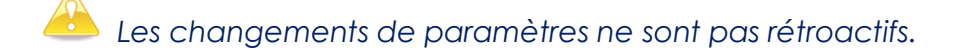

# **Paramètre dans chaque marché => méthode de déduction**

Dans les propriétés de votre marché, onglet « Echéances & retenues » il est possible de choisir la méthode de déduction de l'acompte :

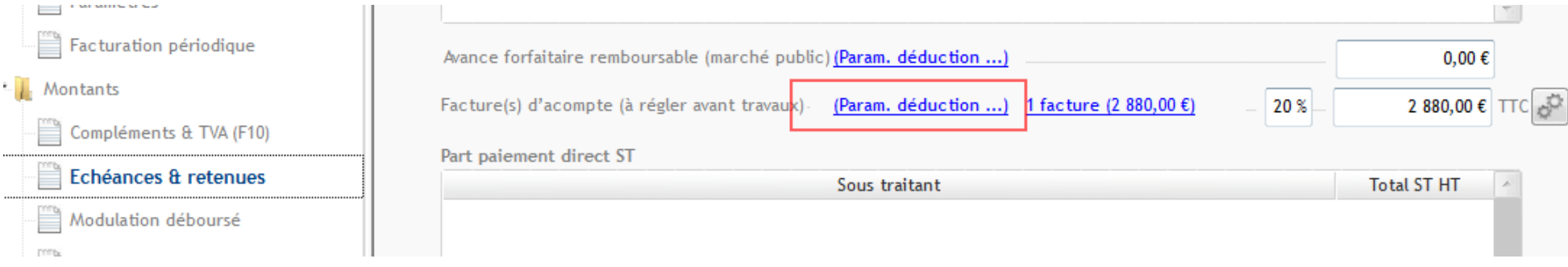

### **Remarques générales**

- Peu importe la méthode de déduction, il est toujours possible de modifier manuellement le montant déduit
- L'engrenage permet de recalculer selon la méthode de déduction paramétrée
- Il est possible de visualiser ce qui a été déduit précédemment dans chaque situation

## **Déduction sur la première situation**

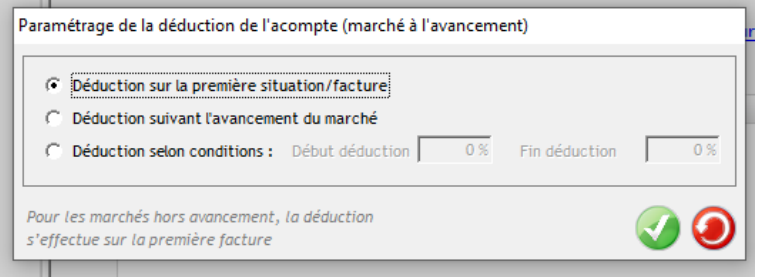

Sur votre situation, peu importe l'avancement, votre acompte sera déduit intégralement :

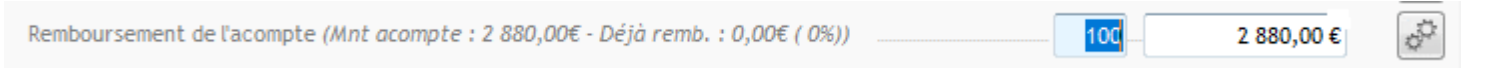

C'est la méthode de déduction par défaut s'il n'y a pas de situation mais de la facturation directe du devis.

### **Déduction selon l'avancement du marché**

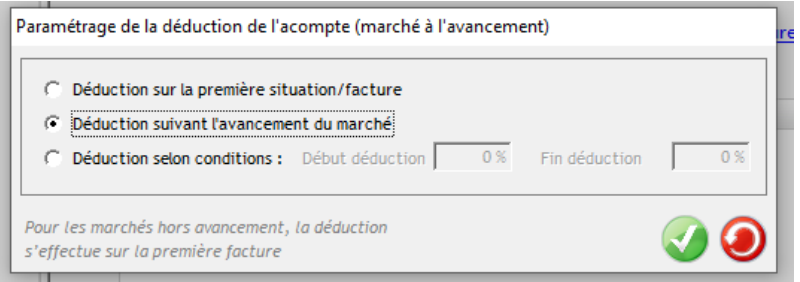

Prenons l'exemple d'un marché à 12 000 € TTC, l'acompte sera de 2 880 € TTC.

### J'avance mon marché de 30 % via une situation

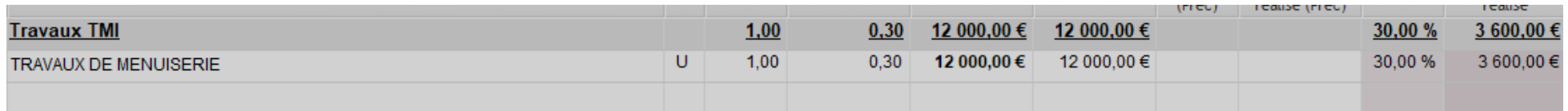

#### L'acompte sera déduit de 30 % son montant soit 864 € TTC

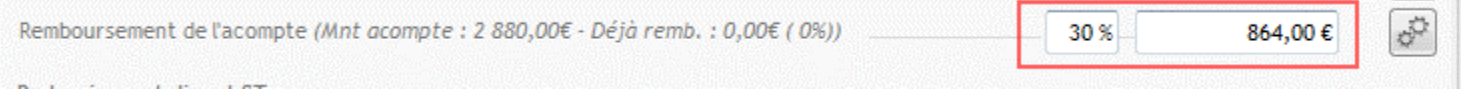

Account of the

## Optim'BTP

### **Déduction selon % souhaité**

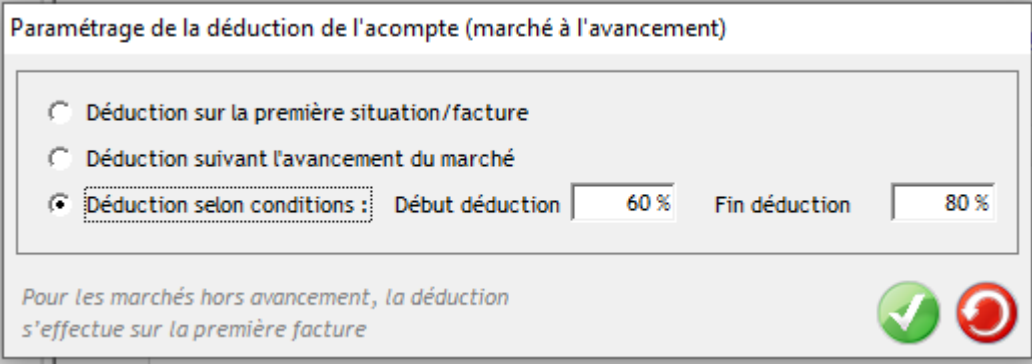

Prenons l'exemple d'un marché à 12 000 € TTC, l'acompte sera de 2 880 € TTC.

J'avance mon marché de 30 % via une situation 1

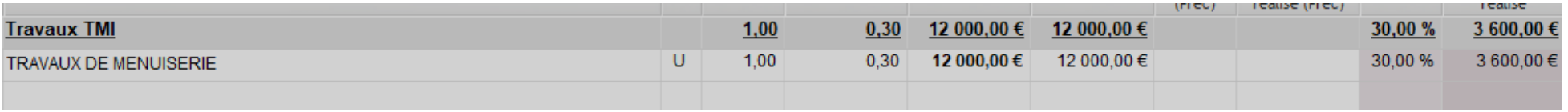

L'acompte n'est pas encore déductible

Remboursement de l'acompte (Mnt acompte : 2 880,00€ - Déjà remb. : 0,00€ (0%))

 $0%$  $0,00 \in$ 

J'avance mon marché de 65 % via une situation 2.

L'acompte est déductible à hauteur de 25 % (qui correspond au calcul suivant : 5% / 20 %). Les 25% sont déterminés de la manière suivante :

- *Numérateur : écart entre l'avancement actuel et le début déduction. Ici : 65% - 60%* → *5% d'avancement.* 

- *Le dénominateur : étendu de la déduction (écart entre fin déduction et début déduction 80% - 60% = 20% ici).* 

*Cela donne un ration de 5/20 qui est converti en pourcentage, ici 25%.* 

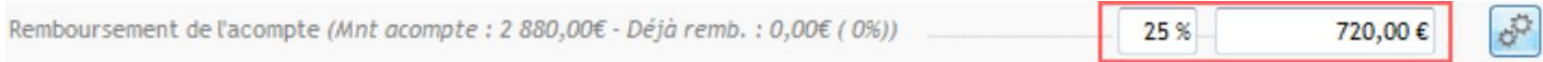